# <span id="page-0-0"></span>Analyse de Données Sociales et Suivi de Clusters dans les Réseaux Sociaux

### **Erick Stattner**

Laboratoire LAMIA - FA4540 Université des Antilles France erick.stattner@univ-antilles.fr

Pointe-à-Pitre, Décembre 2016

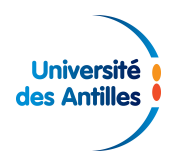

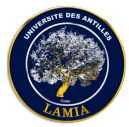

# **Introduction**

### **Contexte :**

- Explosion des études sur les réseaux
	- ► Études sur : réseaux d'amitiés, de collaboration, d'achats, de communications, d'échanges, ...
- Naît de l'observation que :

**liens sociaux = facteurs déterminants dans l'évolution de nombreux phénomènes**

- ▶ Problème de diffusion (*rumeur, maladie, etc.*)
- <sup>I</sup> Phénomène d'achat (*lien social* > *attributs démographiques*)
- ► La prise de décision (*lien social peut déterminer un comportement*)

# **La nouvelle science des réseaux** [Barabasi,2002] Ensemble des méthodes qui s'intéressent aux interactions

# **Introduction**

#### **Principaux axes de recherche**

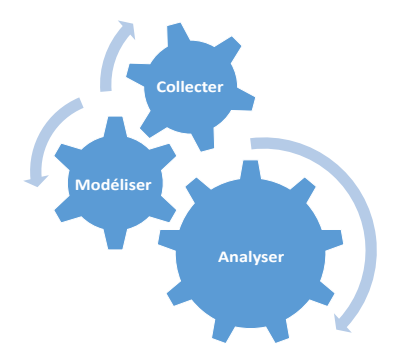

### **Escalade de la collecte de données sociales**

- Outils communautaire : Twitter, Facebook, Instagram, etc.
- Site de e-commerce : Amazon, Google, etc.
- Périphériques divers : déplacements, activités, etc.

[Clustering de liens et suivi des clusters](#page-10-0) [Résultats expérimentaux](#page-24-0) [Conclusion et perspectives](#page-32-0)

[Identifier des événements](#page-4-0) [Etudier les comportements](#page-6-0) [Aller plus loin](#page-8-0)

# <span id="page-3-0"></span>Sommaire

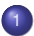

### [Anlyser les données sociales](#page-3-0)

- **·** [Identifier des événements](#page-4-0)
- [Prédire un évenement](#page-5-0)
- **[Etudier les comportements](#page-6-0)**
- **•** [Aller plus loin](#page-8-0)

<sup>2</sup> [Clustering de liens et suivi des clusters](#page-10-0)

[Résultats expérimentaux](#page-24-0)

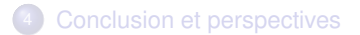

[Clustering de liens et suivi des clusters](#page-10-0) [Résultats expérimentaux](#page-24-0) [Conclusion et perspectives](#page-32-0)

#### [Identifier des événements](#page-4-0)

[Etudier les comportements](#page-6-0) [Aller plus loin](#page-8-0)

### <span id="page-4-0"></span>Anlyser les données sociales Identifier des événements

#### **Détecter les tremblements de terre au Japon [Sakaki et al., 2010]**

- Détection plus rapide que l'agence national
- Implémenté dans un système qui fournit des notifications

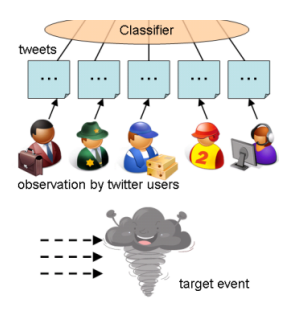

[Clustering de liens et suivi des clusters](#page-10-0) [Résultats expérimentaux](#page-24-0) [Conclusion et perspectives](#page-32-0) [Identifier des événements](#page-4-0) [Prédire un évenement](#page-5-0) [Etudier les comportements](#page-6-0) [Aller plus loin](#page-8-0)

## <span id="page-5-0"></span>Anlyser les données sociales Prédire un évenement

# **Résultat d'élections [Tumasjan et al., 2010]**

- Collecte messages sur les politiciens et les partis en Allemagne
- Corrélation entre le volume et le résultat

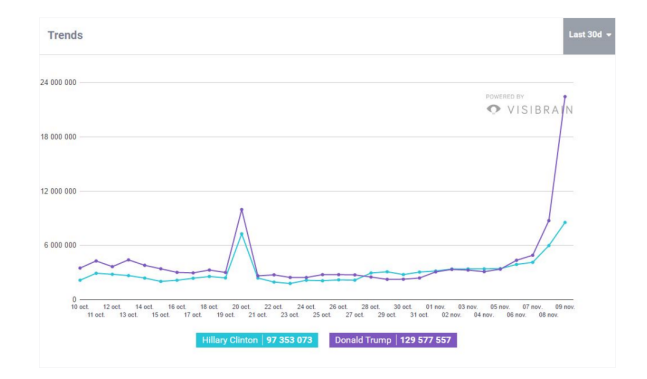

[Clustering de liens et suivi des clusters](#page-10-0) [Résultats expérimentaux](#page-24-0) [Conclusion et perspectives](#page-32-0)

[Identifier des événements](#page-4-0) [Etudier les comportements](#page-6-0) [Aller plus loin](#page-8-0)

## <span id="page-6-0"></span>Anlyser les données sociales Etudier les comportements

# **Dresser un profil psycho-sociologique [Qiu et al., 2012]**

- Extraire des Tweets des indicateurs de personnalités
- 3 styles : émotionnel, social, réflexion

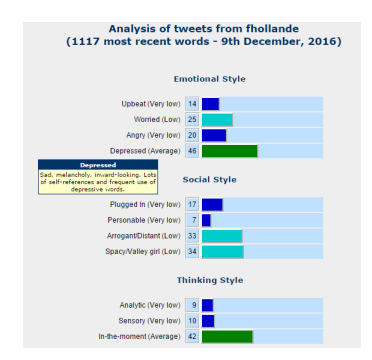

[Clustering de liens et suivi des clusters](#page-10-0) [Résultats expérimentaux](#page-24-0) [Conclusion et perspectives](#page-32-0)

[Identifier des événements](#page-4-0) [Etudier les comportements](#page-6-0) [Aller plus loin](#page-8-0)

# Anlyser les données sociales

Etudier les comportements

# **Identifier quelqu'un grâce à ses déplacements [Blondel et al., 2014]**

- 4 points suffisent pour identifier 95% des individus
- "*Nos données de déplacements sont encore plus personnelles que nos empreintes digitales.*"

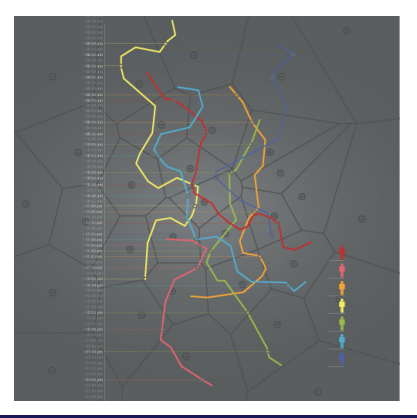

[Clustering de liens et suivi des clusters](#page-10-0) [Résultats expérimentaux](#page-24-0) [Conclusion et perspectives](#page-32-0)

[Identifier des événements](#page-4-0) [Etudier les comportements](#page-6-0) [Aller plus loin](#page-8-0)

# <span id="page-8-0"></span>Anlyser les données sociales Aller plus loin

Accueil / News / Monde / Twitter utilisé nour nrédire crimes et délits

# Twitter utilisé pour prédire crimes et délits

Par Direct Matin | Mis A jour le 29 Septembre 2016 à 08:59 | Publié le 29 Septembre 2016 à 08:16

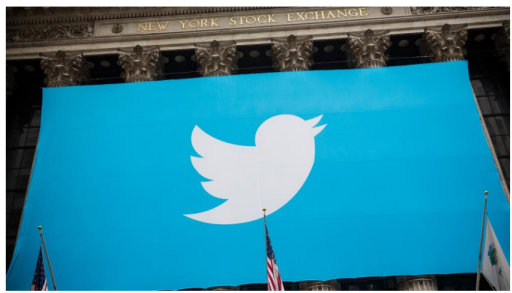

D'ici trois ans, la police de Los Angeles pourrait être la première à tester cette nouvelle méthode. [Andrew Burton / GETTY IMAGES NORTH AMERICA / AFPL

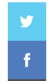

Prédire à l'avance les crimes et délits en scannant des données récoltées sur Twitter. Aux Etats-Unis, les autorités viennent de se lancer dans un vaste chantier de surveillance numérique pour prévenir des faits de délinquance.

#### DERNIÈRE MINUTE

- 22:58 Le footballeur Antoine Conté mis en examen anrès une violente agression
- 22:43 Koh-Lanta : tout savoir sur l'èpreuve des poteaux
- 22:39 Suria : Dopch est de refour aux **Excase** Syrie Date
- 22:22 Australia : sa maison est entièrement détruite par erreur
- 22:07 Attentat déjoué en France : un sivième suspect présenté à la justice antharrorista
- 21:42 Football Leaks Pooba recourt au paradis fiscal des iles anglo-normandes
- 21:14 Hollande vante des résultats -impressionnants- contre Daesh

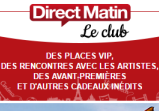

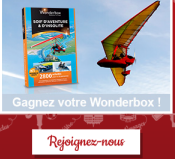

[Clustering de liens et suivi des clusters](#page-10-0) [Résultats expérimentaux](#page-24-0) [Conclusion et perspectives](#page-32-0)

[Identifier des événements](#page-4-0) [Prédire un évenement](#page-5-0) [Etudier les comportements](#page-6-0) [Aller plus loin](#page-8-0)

# Anlyser les données sociales

Etudier les comportements

## **Etudier diffusion [Stattner et al., 2015]**

- Collecte des messages sur des sujets ciblés
- Extraire de la connaissance
- <http://erickstattner.com/thots-analytics/>

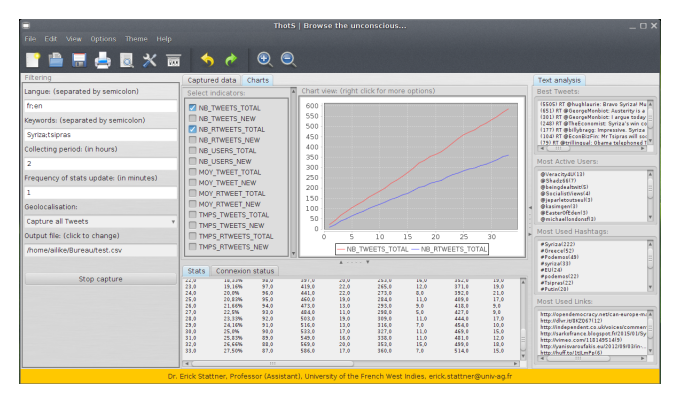

[Clustering traditionnel dans les réseaux](#page-11-0)

# <span id="page-10-0"></span>Sommaire

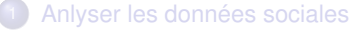

# <sup>2</sup> [Clustering de liens et suivi des clusters](#page-10-0)

- [Clustering traditionnel dans les réseaux](#page-11-0)
- **•** [Liens conceptuels](#page-15-0)
- [Suivi des liens conceptuels](#page-22-0)
- [Résultats expérimentaux](#page-24-0)
	- [Conclusion et perspectives](#page-32-0)

[Clustering traditionnel dans les réseaux](#page-11-0)

# <span id="page-11-0"></span>Clustering de liens et suivi des clusters

Clustering traditionnel dans les réseaux

## **Extraction de clusters dans les réseaux**

- Une des taches les plus courantes
- Identifier des groupes de noeuds qui partagent des propriétés communes
- 2 grandes approches
	- $\blacktriangleright$  Approche traditionnelle
	- $\blacktriangleright$  Approche hybride

[Clustering traditionnel dans les réseaux](#page-11-0)

# Clustering de liens et suivi des clusters

Clustering traditionnel dans les réseaux

### **Approche traditionnelle**

- Extraction de communautés : groupes de noeuds fortement connectés
	- $\blacktriangleright$  Algorithmes agrégatifs [Newman2003]
	- ▶ Algorithmes séparatifs [Fortunato2009]
	- ▶ Algorithmes basés sur des fonctions d'optimisation [Blondel2008]

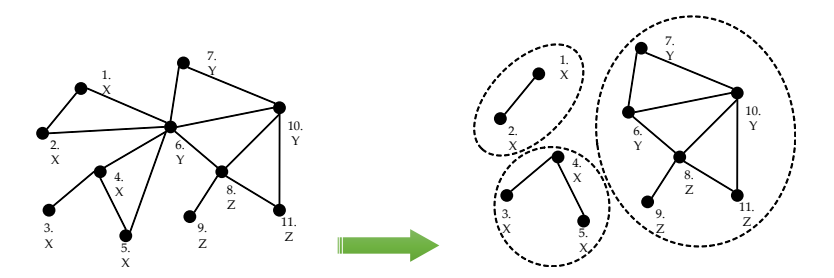

[Clustering traditionnel dans les réseaux](#page-11-0)

# Clustering de liens et suivi des clusters

Clustering traditionnel dans les réseaux

## **Approche hybride**

- Exploite structure et attributs
- Extraction de communautés dans lesquelles les noeuds partagent des propriétés communes
	- $\blacktriangleright$  Idem + prend en compte une similarité interne [Zhou2009]

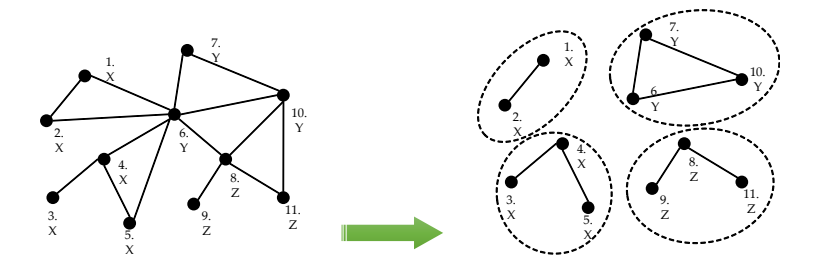

[Clustering traditionnel dans les réseaux](#page-11-0)

# Clustering de liens et suivi des clusters

Clustering traditionnel dans les réseaux

### **Limites :**

- Les motifs extraits ne permettent pas de répondre à des questions telles que :
	- ▶ Quels sont les groupes de noeuds les plus connectés ?
	- ▶ Quelles sont les caractéristiques les plus fréquemment retrouvées en connexion ?

[Clustering traditionnel dans les réseaux](#page-11-0) [Liens conceptuels](#page-15-0)

# <span id="page-15-0"></span>Clustering de liens et suivi des clusters

Liens conceptuels

### **Approche "liens conceptuels"**

- Exploite structure et attributs
- Recherche des régularités dans les liens parmi des groupes de noeuds
- Extraire des **clusters de liens** Groupe de noeuds (vérifiant certaines propriétés) fréquemment connecté à un autre groupe de noeuds

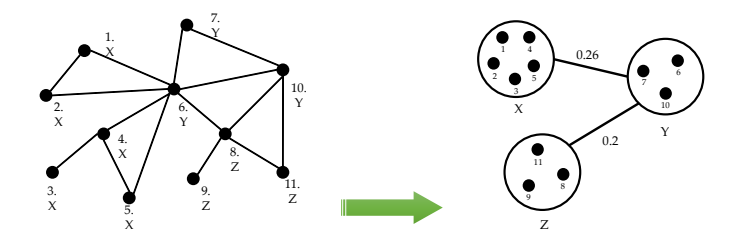

[Clustering traditionnel dans les réseaux](#page-11-0) [Liens conceptuels](#page-15-0) [Suivi des liens conceptuels](#page-22-0)

# Clustering de liens et suivi des clusters Liens conceptuels

# **Définition :**

- $G = (V, E)$ : Un réseau social
- *V* défini comme une relation  $R(A_1, \ldots, A_p)$  où  $A_i$  est un attribut
- Chaque noeud *v* ∈ *V* est défini par un **itemset**  $(A_1 = a_1 \text{ et } ... \text{ et } A_n = a_n)$  ou  $(a_1, ..., a_n)$
- Soit *m* **itemset**

On note *V<sup>m</sup>* l'ensemble des noeuds vérifiant la propriété *m*

[Clustering traditionnel dans les réseaux](#page-11-0) [Liens conceptuels](#page-15-0) [Suivi des liens conceptuels](#page-22-0)

# Clustering de liens et suivi des clusters

Liens conceptuels

# **Définition :**

 $\bullet$  Soient  $m_1$  et  $m_2$  **deux itemsets** 

(*m*1,*m*2) : **Lien conceptuel** *(cluster de liens)*

 $(m_1, m_2) = \{e \in E; e = (a, b) \mid a \in V_{m_1} \text{ et } b \in V_{m_2}\}$ 

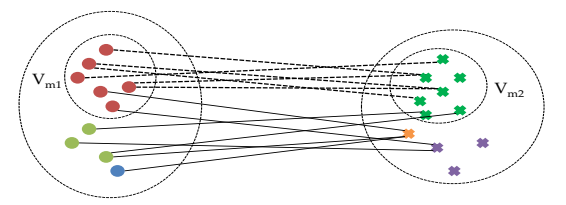

### **Lien entre deux concepts**

Soit (*m*1,*m*2) un lien conceptuel

*Vm*<sup>1</sup> : extension, i.e. l'ensemble des objets impliqués

*m*<sup>1</sup> : intension, i.e. l'ensemble des attributs partagés

[Clustering traditionnel dans les réseaux](#page-11-0) [Liens conceptuels](#page-15-0) [Suivi des liens conceptuels](#page-22-0)

# Clustering de liens et suivi des clusters Liens conceptuels

**Définition :**

- $\bullet$   $(m_1, m_2)$  : **lien conceptuel** Support de  $(m_1, m_2)$ : Pourcentage de liens de type  $(m_1, m_2)$  $support[(m_1, m_2)] = \frac{|\{e \in E; e = (a, b) \mid a \in V_{m_1} \text{ et } b \in V_{m_2}\}|}{|E|}$ |*E*|
- β : **seuil de support des liens** (*m*1,*m*2) est un **lien conceptuel fréquent (FCL)** ssi  $support[(m_1, m_2)] > \beta$

[Clustering traditionnel dans les réseaux](#page-11-0) [Liens conceptuels](#page-15-0) [Suivi des liens conceptuels](#page-22-0)

# Clustering de liens et suivi des clusters Liens conceptuels

# **Définition :**

 $(m'_1, m'_2)$  est un **sur-lien conceptuel** de  $(m_1, m_2)$  ssi

 $m_1 \subseteq m_1'$  et  $m_2 \subseteq m_2'$ 

*Ex.* (*ab*,*b*) *sur-lien conceptuel de* (*a*,*b*)

- $(m_1, m_2)$  est un **sous-lien conceptuel** de  $(m'_1, m'_2)$
- (*m*1,*m*2) **Lien conceptuel fréquent maximal (MFCL)** ssi  $\not\exists$  pas de sur-lien conceptuel  $(m'_1,m'_2)$  de  $(m_1,m_2)$  qui soit fréquent

[Clustering traditionnel dans les réseaux](#page-11-0) [Liens conceptuels](#page-15-0)

# Clustering de liens et suivi des clusters

Liens conceptuels

#### **Vue conceptuelle :**

- Connaissance sur les groupes de noeuds les plus connectés
- Fournissent une "**vue conceptuelle**"

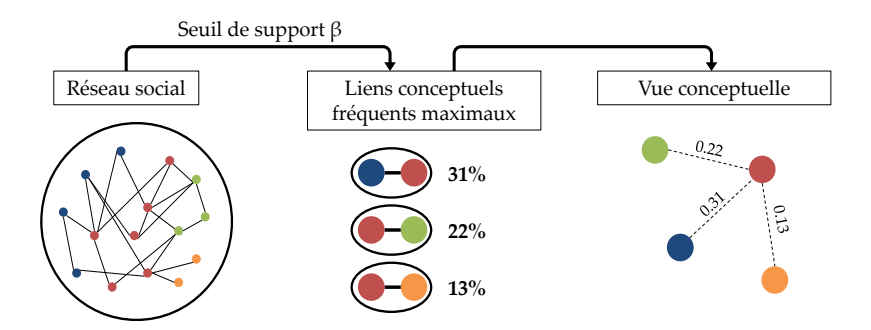

[Clustering traditionnel dans les réseaux](#page-11-0) [Liens conceptuels](#page-15-0) [Suivi des liens conceptuels](#page-22-0)

# Clustering de liens et suivi des clusters Liens conceptuels

## **Nos travaux récents**

 $\bullet$  Optimisation de l'algorithme [*IJISMD'* 2013, *RCIS'* 2013]

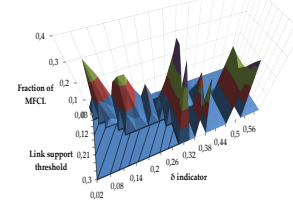

 $\bullet$  Intersection avec clusters traditionnels [ASONAM'2013, SNAM'2014]

#### **Questions ouvertes**

- Clusters extraits sur des réseaux statiques
- La plupart des réseaux évoluent
- Aucune information sur le devenir des clusters

[Clustering traditionnel dans les réseaux](#page-11-0) [Suivi des liens conceptuels](#page-22-0)

# <span id="page-22-0"></span>Clustering de liens et suivi des clusters

Suivi des liens conceptuels

# **Évolution des liens conceptuels**

- Comment les liens conceptuels évoluent sur les réseaux dynamiques ?
- **Objectif** : caractériser l'évolution des clusters entre l'état *G<sup>t</sup>* et *Gt*+<sup>1</sup> du réseau
- 5 comportements identifiés

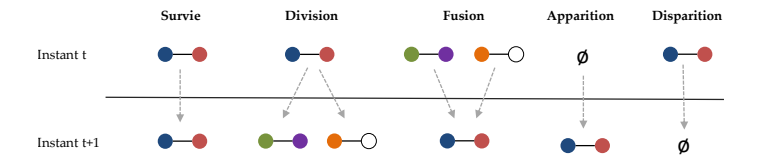

[Clustering traditionnel dans les réseaux](#page-11-0) [Suivi des liens conceptuels](#page-22-0)

# Clustering de liens et suivi des clusters

Suivi des liens conceptuels

# **Évolution des liens conceptuels**

On introduit la similarité entre deux liens conceptuels *L* et *L* 0

$$
sim(L, L') = min\left(\frac{|L \cap L'|}{|L|}, \frac{|L \cap L'|}{|L'|}\right) \tag{1}
$$

- Soit *L* un cluster extrait dans *G<sup>t</sup>* , on note *match*(*L*) l'ensemble des clusters de liens *L* <sup>0</sup> dans *Gt*+<sup>1</sup> dont la similarité avec *L* dépasse un seuil
	- ► Fusion : *L* dans *G*<sub>t</sub> fusionne avec d'autres clusters pour devenir *L'* dans  $G$ <sup>*t*+1</sup> si *L*<sup> $'$ </sup> ∈ *match*(*L*) et  $\exists Z \neq L$  dans  $G$ <sup>*t*</sup> tel que *L*<sup> $'$ </sup> ∈ *match*(*Z*).
	- **Division** : *L* dans  $G_t$  se divise en plusieurs liens conceptuels  $L'_1, L'_2, ... L'_k$ dans  $G_{t+1}$  si  $\forall i, L'_i \in match(L)$ .
	- **Example**  $: L$  dans  $G_t$  devient  $L'$  dans  $G_{t+1}$  si  $L' \in match(L)$  et  $\forall Z \neq L$  dans  $G_t$ ,  $L' \notin match(Z)$ .
	- $\triangleright$  **Disparition** : *L* dans  $G_t$  disparait si aucun des cas précédents ne survient.
	- **►** Apparition : *L'* dans  $G_{t+1}$  apparait si  $\forall$ *L* dans  $G_t$ ,  $L' \notin match(L)$ .

[Environnement de tests](#page-25-0) [Exemple clusters extraits](#page-27-0) [Résultats](#page-29-0)

# <span id="page-24-0"></span>**Sommaire**

- [Anlyser les données sociales](#page-3-0)
- <sup>2</sup> [Clustering de liens et suivi des clusters](#page-10-0)

# <sup>3</sup> [Résultats expérimentaux](#page-24-0)

- **•** Fnvironnement de tests
- [Exemple clusters extraits](#page-27-0)
- **•** [Résultats](#page-29-0)
- [Outils d'extraction](#page-31-0)

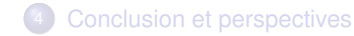

[Environnement de tests](#page-25-0) [Exemple clusters extraits](#page-27-0) [Résultats](#page-29-0)

# <span id="page-25-0"></span>Résultats expérimentaux Environnement de tests

# **Jeux de données utilisé**

- Réseau de communications téléphoniques (Orange Caraïbe)
	- $\blacktriangleright$  Noeuds : Abonnés
	- $\blacktriangleright$  Liens : Appels téléphoniques
- Étude sur 10h : Journée du 1e Juin de 5h du matin à 15h
- Chaque noeud est caractérisé par 10 attributs
	- <sup>1</sup> numéro
	- localisation (Martinique, Guadeloupe ou Guyane)
	- tranche horaire sur laquelle il est le plus actif
	- type de forfait
	- <sup>5</sup> nombre moyen d'appels passés
	- durée moyenne des appels passés
	- nombre moyen d'appels recus
	- durée moyenne des appels reçus
	- <sup>9</sup> nombre de sms envoyés
	- <sup>10</sup> nombre de sms recus

[Environnement de tests](#page-25-0) [Exemple clusters extraits](#page-27-0) [Résultats](#page-29-0)

## Résultats expérimentaux Environnement de tests

#### **Jeux de données utilisé**

- de 6 786 noeuds à 246 253 noeuds
- de 3 799 liens à 255 947 liens

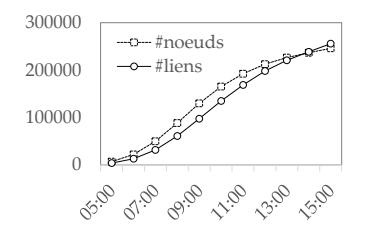

FIGURE – Évolution du nombre de liens et de noeuds sur la période

[Exemple clusters extraits](#page-27-0) [Résultats](#page-29-0)

### <span id="page-27-0"></span>Résultats expérimentaux Exemple clusters extraits

#### **Exemple de clusters extraits**

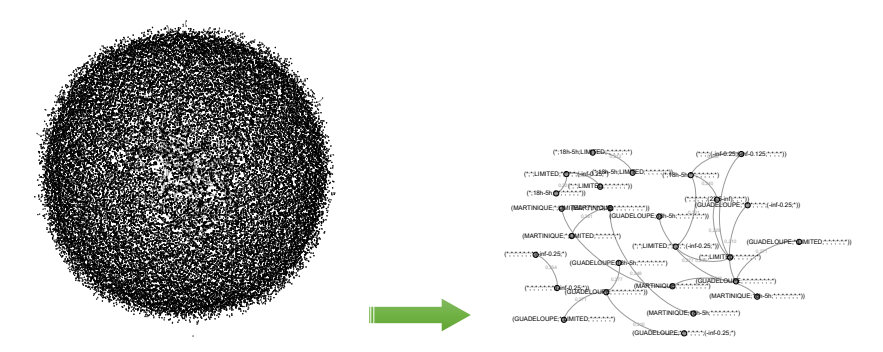

FIGURE – Extraction des liens conceptuels à 9h, avec  $β = 0.2$ 

[Environnement de tests](#page-25-0) [Exemple clusters extraits](#page-27-0) [Résultats](#page-29-0)

### Résultats expérimentaux Exemple clusters extraits

#### **Exemple de clusters extraits**

## Un lien conceptuel obtenu

Support  $= 0,209$ (\*,\* ;18h-5h ;\* ;\* ;\* ;\* ;\* ;\* ;\*) (\*,\* ;\* ;LIMITED ;\* ;\* ;\* ;\* ;(-inf-0.25 ;\*))

20% des appels sont passés entre des individus actifs sur la tranche 18*h*−5*h* et des individus ayant un forfait limité et envoyant peu de SMS.

# **Comment évoluent ces clusters ?**

[Environnement de tests](#page-25-0) [Résultats](#page-29-0)

# <span id="page-29-0"></span>Résultats expérimentaux **Résultats**

#### **Apparition et Disparition des clusters**

- Tests avec 3 seuils :  $\beta = 0.2$ ,  $\beta = 0.3$  et  $\beta = 0.4$
- Au début : clusters très instables
	- **Premières heures : apparition et disparition à l'itération suivante**

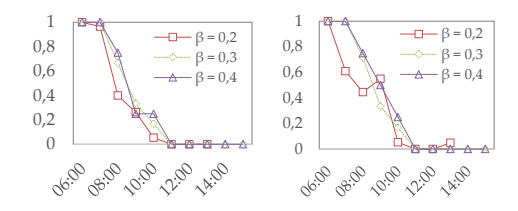

[Environnement de tests](#page-25-0) [Exemple clusters extraits](#page-27-0) [Résultats](#page-29-0)

# Résultats expérimentaux **Résultats**

### **Survie, Fusion et Division des clusters**

- **•** Taux de survie relativement faible
- Bcp de fusion et de division
- Les clusters semblent se maintenir à travers la fusion et la division

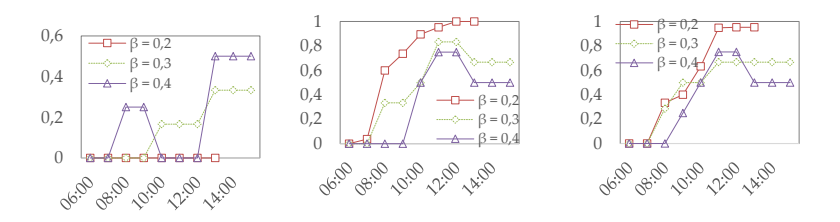

[Environnement de tests](#page-25-0) [Résultats](#page-29-0) [Outils d'extraction](#page-31-0)

# <span id="page-31-0"></span>Résultats expérimentaux **Résultats**

### **Outil GT-FCLMin**

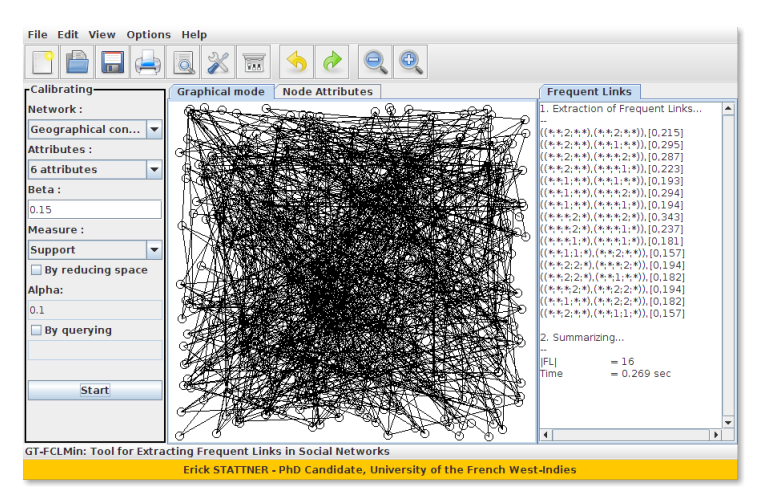

# <span id="page-32-0"></span>**Sommaire**

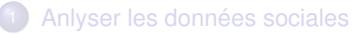

- <sup>2</sup> [Clustering de liens et suivi des clusters](#page-10-0)
- [Résultats expérimentaux](#page-24-0)
- <sup>4</sup> [Conclusion et perspectives](#page-32-0)

# Conclusion et perspectives

# **Conclusion**

- Explosion des travaux sur les données sociales
- De nombreuses études sur le clustering de réseaux sociaux
	- $\blacktriangleright$  Hypothèse de réseaux statiques
- **•** Contributions
	- $\blacktriangleright$  Lien conceptuels : nouvelles approches de clustering de liens
	- ▶ Suivi des clusters de liens [Stattner et Collard, 2017]

### **Perspectives**

- Étudier l'évolution des clusters sur des intervalles plus long et non-consécutif
- Améliorer l'algorithme d'extraction

[Anlyser les données sociales](#page-3-0) [Clustering de liens et suivi des clusters](#page-10-0) [Résultats expérimentaux](#page-24-0)

[Conclusion et perspectives](#page-32-0)

# <span id="page-34-0"></span>Conclusion et perspectives

**Merci de votre attention !**